### BMMP 2013 **Blatt 3**

## **Ziele:**

- Tastatureingaben überprüfen
- Hit-Testing kennen lernen
- Ein erstes einfaches Spiel erstellen

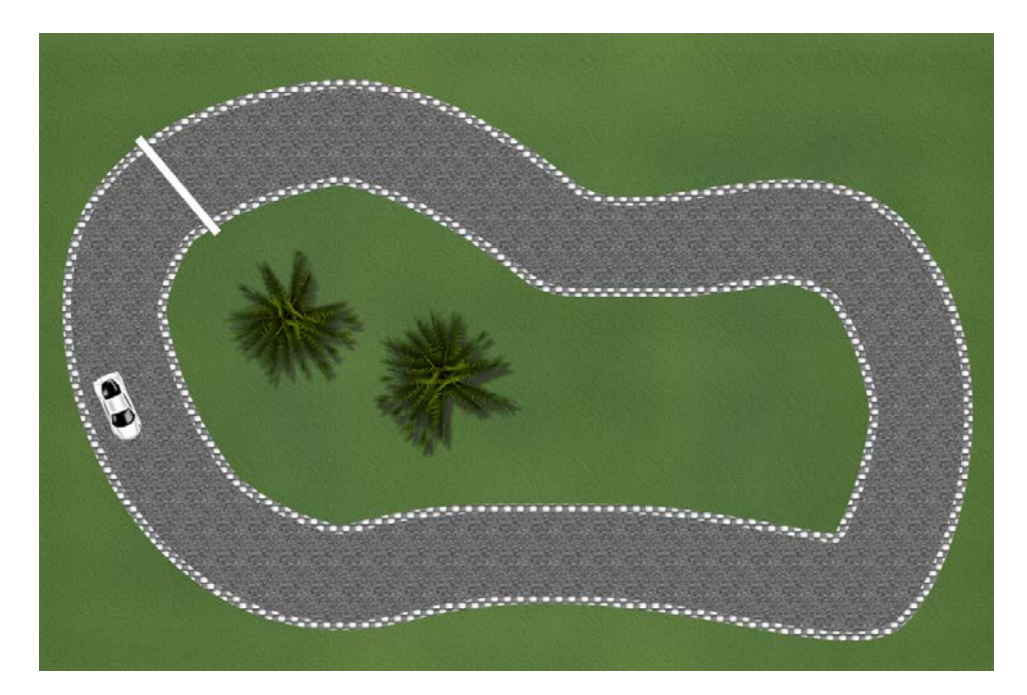

Es soll ein kleines Rennspiel entwickelt werden. Auf einer Rennstrecke soll ein Rennwagen fahren, der sich mit den Pfeiltasten steuern lässt. Kommt das Fahrzeug von der Strecke ab, wird es wieder auf die Startposition gesetzt. Zusätzlich soll eine Handbremsenfunktion modelliert werden, mit deren Hilfe man mit dem Fahrzeug "sliden" kann.

Optional: Implementieren Sie eine einfachen Spiellogik, so dass immer fünf Runden gefahren werden müssen und dabei die gefahrene Zeit gemessen wird. Der Spielfortschritt soll dabei immer ersichtlich sein.

#### Aufgabe 3-1: **Steuerung eines Fahrzeugs über eine Strecke (Pflichtabgabe)**

- Erstellen Sie eine neue HTML-Datei und definieren Sie eine Bühne mit der Auflösung 1200x800 Pixel und 30fps.
- Gestalten Sie mit einem Programm ihrer Wahl ein Hintergrundbild für Ihr Rennspiel oder verwenden Sie den auf der Webseite bereitgestellten Hintergrund.
- Erstellen Sie zusätzlich eine Bild, das auf transparentem Hintergrund eine Rennstrecke zeigt, auf der später das Auto fahren soll.
- Erstellen Sie letztlich ein Bild, das einen Rennwagen von oben zeigt.
- Zeigen Sie Hintergrund, Strecke und Rennwagen auf der Bühne an. Achten Sie darauf, dass der Registrierungspunkt des Rennwagens im Mittelpunkt des Autos liegt (Eigenschaften *regX* und *regY* von *createjs.Bitmap*).
- Überlegen Sie sich Werte und Methoden, über die das Fahrzeug verfügen muss und implementieren Sie mindestens folgenden Funktionen: Fahren, Beschleunigen, Bremsen, Lenken.
- Modellieren Sie mit Hilfe der Datei key.js die Fahrzeugsteuerung.
- Sobald der Mittelpunkt des Fahrzeugs die Strecke verlässt, wird es auf der Startposition neue aufgesetzt.

# Aufgabe3-2 **Partikeleffekte (Optional)**

Partikel sind kleine Teilchen, die von einem Partikelemitter erzeugt werden. Dieser kontrolliert in jedem Frame die Animation der Teilchen und "entsorgt" sie nach einer Weile wieder. Ihr allgemeines Verhalten bestimmen die Partikel selbst.

• Erzeugen Sie einen eigenen Partikelemitter, der beim Fahren klein Partikel am Fahrzeugrand ausstößt (z.B. Schlamm, Rollsplit)

## Aufgabe 3-3: **Spielspaß (Optional)**

- Mit Hilfe einer Ziellinie soll die Fahrtzeit von fünf Runden gemessen werden. Betrügen durch Rückwärtsfahren oder abkürzen soll verhindert werden.
- Bauen Sie Hindernisse ein, die z.B. das Fahrverhalten beeinflussen.

Die als Pflichtabgabe gekennzeichnete Aufgabe muss von jedem Teilnehmer abgegeben werden. Bitte laden Sie die Lösung bis zur Deadline (**30.09.2013 23.55 Uhr**) bei UniWorX hoch. Im Archiv muss eine Datei race.html sowie alle notwendigen zusätzlichen Dateien enthalten sein, so dass sich das Programm direkt im Webbrowser öffnen und spielen lässt.